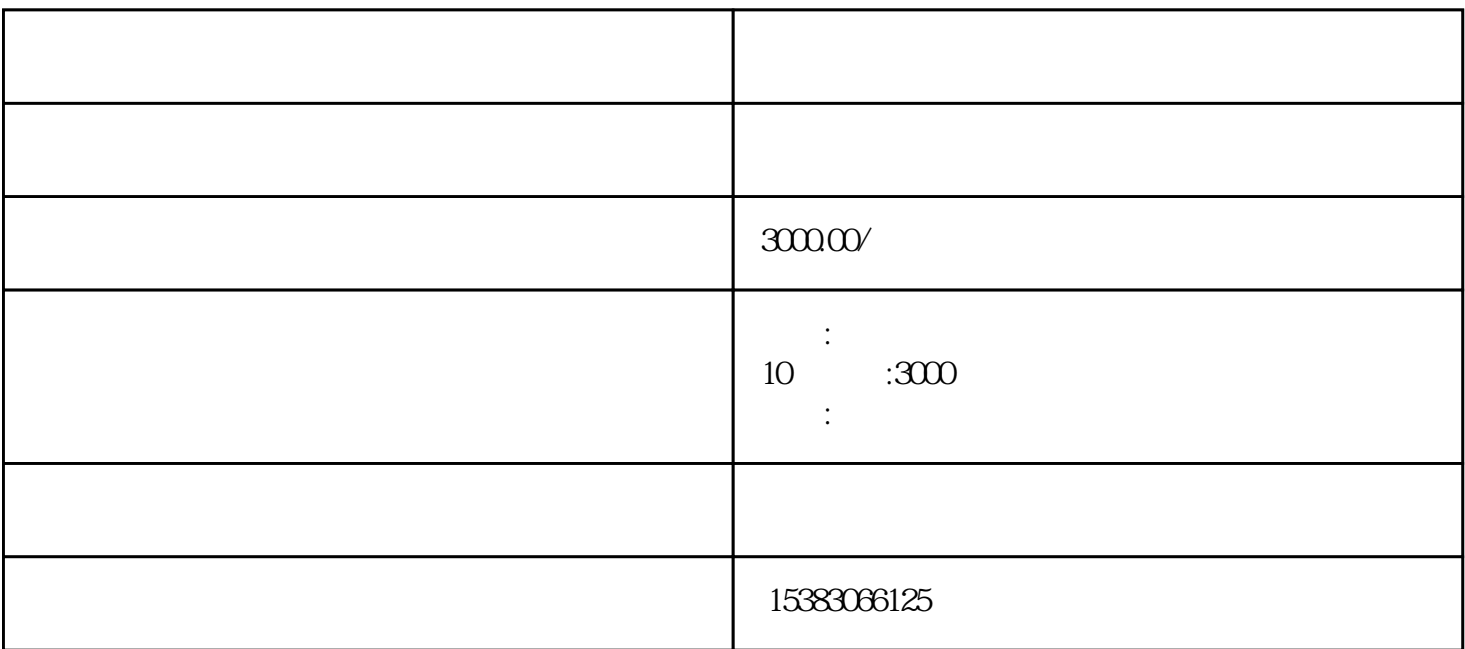

 $3 \nightharpoonup$  $2-3$ 

 $1 \t 30-80 \t 100 \t 20$ 

 $5\,$ 

 $2<sub>l</sub>$ 

 $4\,$ 

 $3 \nightharpoonup$ 

 $1$ 

 $2<sub>l</sub>$ 

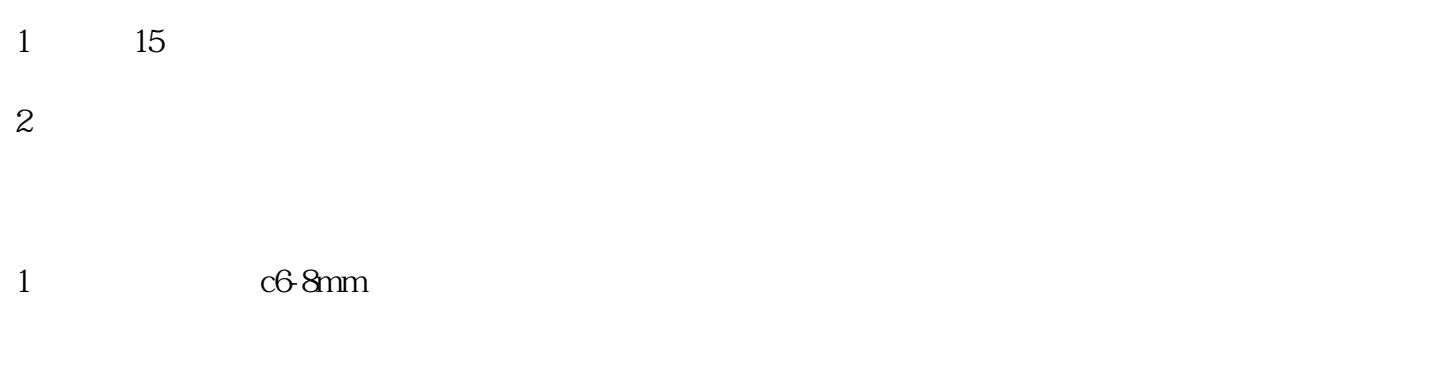

 $2<sub>1</sub>$  $3 \nightharpoonup$  $4<sub>1</sub>$ 

 $5$  $37$ 

 $1$  and  $=$ 

 $2 \qquad \qquad - 8/$ 热系统积渣3个月清理疏通一次;